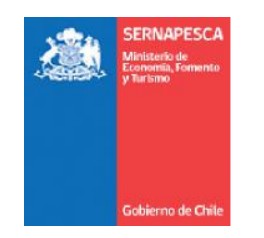

Servicio Nacional de Pesca y Acuicultura Ministerio de Economía, Fomento y Turismo Gobierno de Chile

Comité Nacional de Fiscalización

# VERIFICACIÓN DE LA LOCALIZACIÓN DEL MÓDULO DE CULTIVO A TRAVÉS DEL USO IMÁGENES SATELITALES (EX SITU), ESPECIES SALMONÍDEAS.

#### OBJETIVO

Localización geográfica de módulos de cultivo pertenecientes a la concesión de acuicultura otorgada al titular a través de imágenes satelitales.

## ÁLCANCE

- Normas fiscalizadas: o Artículo N° 67 bis, N° 69 y N° 74 de la de la LGPA.
	- o Artículo N° 3 del D.S. N° 290.
	- o D.S. Minecon N°320/2001. Reglamento Ambiental para la Acuicultura.
	- $\circ$  D.S. Minecon N°3612/2009, que fija las metodologías para elaborar la caracterización preliminar de sitio (CPS) y la información ambiental (INFA).
	- $\circ$  D.F.L. Minecon N°1/2014. Establece la reestructuración del Servicio Nacional de Pesca y Acuicultura y las funciones de los subdirectores.
- Tipo de agente fiscalizado: Centro de cultivo de mar, río y lago.
- Escala geográfica del procedimiento: Nacional.

### ÁREA TÉCNICA

Acuicultura.

#### NIVEL DE ACTIVIDAD

Centros de cultivo de mar, río y lago de especies salmonídeas.

## DESCRIPCIÓN DEL PROCEDIMIENTO

Este procedimiento será realizado para la fiscalización de centros de cultivos y para dar respuestas a organismos estatales y otros. Este procedimiento será realizado para verificar la ubicación de los módulos de los centros de cultivos en forma remota a través de imágenes satelitales en los siguientes casos:

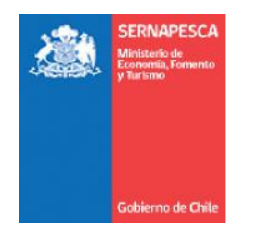

Servicio Nacional de Pesca y Acuicultura Ministerio de Economía, Fomento y Turismo Gobierno de Chile

Comité Nacional de Fiscalización

- 1. Revisión de módulos previa aprobación de CSM (Certificado Sanitario de Movimiento) en el ámbito de Gestión ambiental.
- 2. Revisión de casos puntuales en la fiscalización (campañas de fiscalización)
- 3. Evaluación de un Informe ambiental
- 4. Verificar ante una denuncia

El procedimiento Ex situ se puede realizar de dos formas:

- a) Verificación a través de la plataforma de la Superintendencia del Medio Ambiente denominado" Aplicación para el análisis de ubicación de CES (V2.05), esta aplicación permite identificar y analizar la ubicación de los CES a través de imágenes SAR Sentinel 1A y 1B (ESA) con polarización VV-VH (disponibles desde marzo de 2017). Para el análisis de la ubicación del módulo se debe realizar lo siguiente:
	- Ingresar el código del centro que desea visualizar y presionar "Ir a Concesión" o desplácese a su zona de interés.
	- Seleccione el rango de fechas y presionar "Buscar imágenes", la imagen más actual es de aproximadamente cinco días atrás, si se necesita rangos anteriores se pueden ir modificando la fecha.
	- Elegir en el menú desplegable "Layers", diferentes opciones de Buffer; limites CES, como también la concesión seleccionada.

La base de datos de concesiones es proporcionada por SUBPESCA y es actualizada periódicamente.

El link de ingreso a la aplicación para el análisis de ubicación de CES (V2.05) es: https://geoinformacion.users.earthengine.app/view/visualizador-ces-sentinel-1

- b) Análisis de ubicación de módulos a través del proceso de imágenes satelitales realizado por funcionarios de Sernapesca, en términos generales los pasos son los siguientes:
	- La primera etapa es seleccionar la plataforma satelital,
	- Luego procesar las imágenes y realizar el levantamiento de localización del centro de cultivo.
	- Con los datos adquiridos analizar en el sistema de información geográfica (SIG) la ubicación de el o los módulos del centro procesada versus ubicación de Concesión (coordenadas regularizadas por Subpesca). Para más detalle del análisis se encuentra en intranet documento: "Instructivo para la descarga, calibración uso en Q GIS de imágenes satelitales".

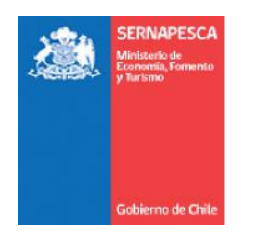

Servicio Nacional de Pesca y Acuicultura Ministerio de Economía, Fomento y Turismo Gobierno de Chile

Comité Nacional de Fiscalización

#### DOCUMENTOS ASOCIADOS

- . Instructivo para la descarga, calibración uso Q GIS de imágenes.
- . Visualizador Subpesca para verificar coordenadas de concesión.

# RESPONSABLE

Subdirectora de Acuicultura,

### FECHA DE ACTUALIZACIÓN

junio 2023.

\* \* \*